**To: Subscribers** 

You have received this as you are subscribed to the Road Safety Education newsletter. If you no longer want to receive this content, please email roadsafetyed@det.nsw.edu.au.

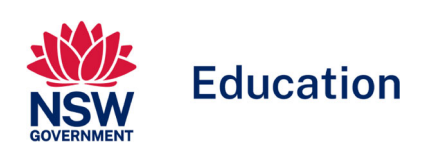

**Road Safety Education**  $7 - 12$ newsletter

**Term 2 2024** 

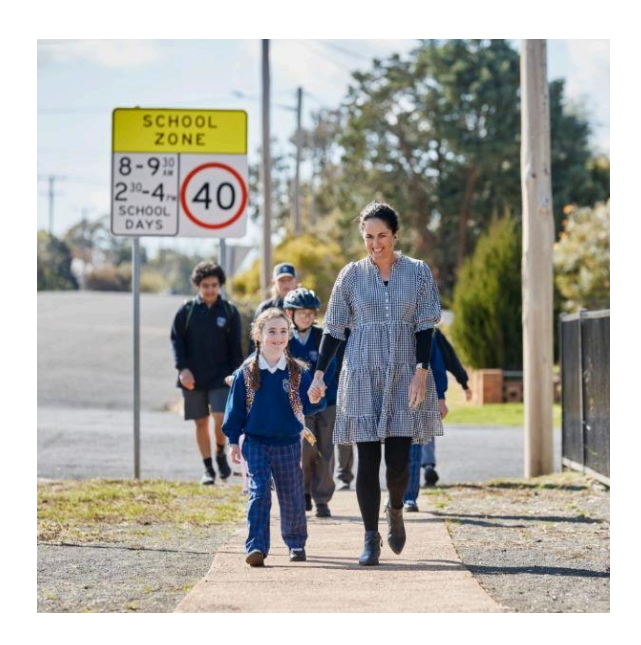

# In this edition

- Road safety advice about e-bikes and e-scooters
- Guidelines for engaging external providers
- Teaching and learning resources
- Professional learning
- Further information

# Road safety advice about e-bikes and e-scooters for schools

#### **E-bikes**

E-bikes are growing in popularity. It's important for schools to be aware of the laws, rules and regulations around the use of these devices.

For advice for principals, refer to Riding e-bikes and petrol powered bicycles to and from school.

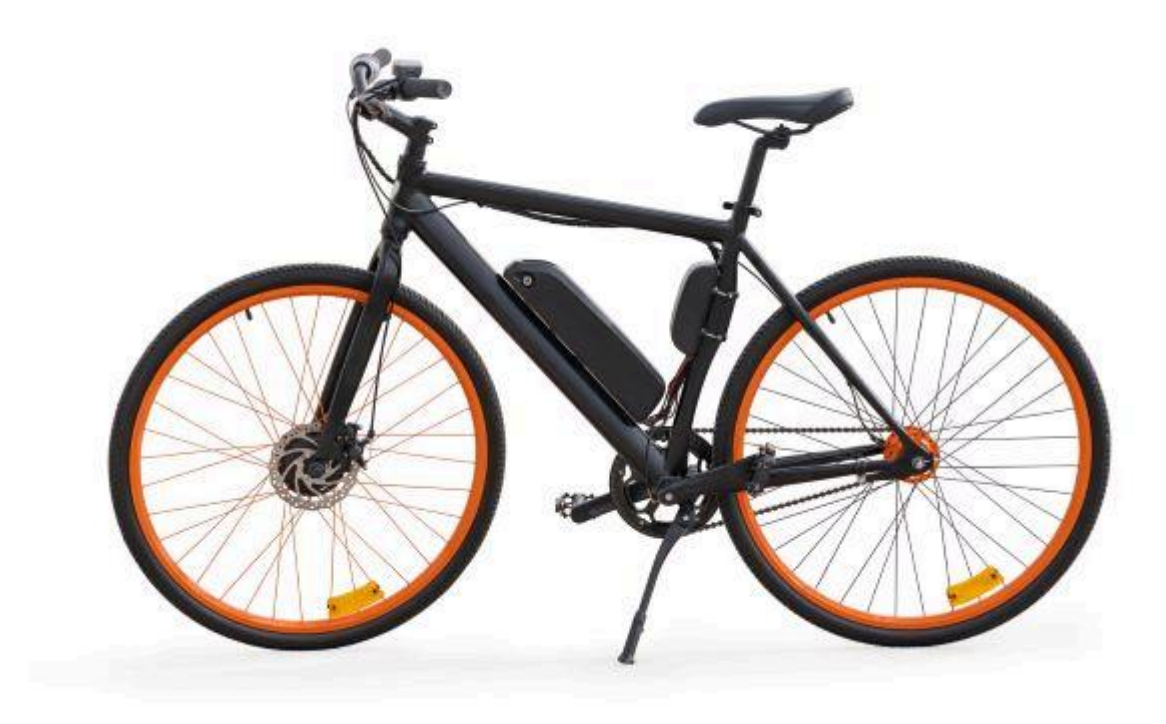

An example of an e-bike.

#### **E-scooters**

Personal e-scooters remain illegal on NSW roads and road-related areas, including footpaths, shared paths and bicycle lanes. They can only be used on private property.

From July 2022, electric scooter shared schemes are being trialled in NSW. Riders in trial locations can hire and ride electric scooters (e-scooters).

For advice from Transport for NSW, refer to E-scooters. For advice for principals, refer to Riding e-scooters to and from school.

If you have students riding to and from school using personal e-scooters, petrol powered bicycles or e-bikes that don't comply with legislative standards, principals should:

- inform the student and their parents/carers that it is illegal to ride these bicycles outside private property
- not provide storage for these wheeled devices on school property.

Please share the Transport for NSW Bikes, e-bikes and e-scooters brochure (PDF 1.378 MB) with parents and carers.

### **Guidelines for engaging external providers**

Principals and teachers should consider the expertise and approaches of external providers or individuals in the delivery of road safety education.

Research shows that one-off speakers or sessions, isolated from the context of a planned approach to road safety education will have minimal effect to positively change young road user behaviours.

Schools can use the **Engaging external road safety providers programs** checklist (PDF 275 KB) when deciding to use an external road safety provider. It can assist in determining if the provider supports the school's road safety education program.

### **Teaching and learning resources**

The following resources have been developed to support teachers with implementing best practice road safety education, as part of PDHPE and the Stage 6 Life Ready course.

#### Stage 4 activity – Exploring e-bikes in NSW (PDF 849 KB)

Students will critically analyse the regulations surrounding e-bikes in New South Wales, exploring the distinctions between power-assisted pedal cycles, electrically power-assisted cycles, and the prohibition of petrolpowered bicycles.

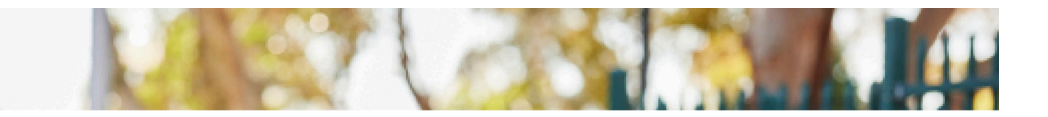

Learn which e-bike is legal to ride.

### Stage 6 activity - Life Ready - Safe Travel - The choices we make <u>(PDF 235 KB)</u>

Through this activity, students explore, understand and appreciate the effects that road trauma can have on individuals and communities. Students focus on developing their skills in decision making and problem solving. They will realise the importance of being assertive when faced with difficult or uncomfortable decisions.

### Stage 6 activity - Life Ready - Safe Travel - The impact of road crashes (PDF 235 KB)

Many people's lives are affected by a single road crash creating a ripple effect that encompasses families, friends and whole communities. It is important for students to gain an understanding of the far-reaching consequences of road crashes. Through this activity, students explore, understand and appreciate the effects that road trauma can have on individuals and communities. They will realise that they have a social, ethical and moral responsibility to drive and behave safely as a driver and passenger.

Stage 6 Life Ready course.

### ON THE MOVE Road safety education for secondary schools online resource developed by Transport for NSW.

There are a range of Stage 4 and Stage 5 teaching and learning activities/resources focusing on:

- being a safe pedestrian and wheels user
- being a safer passenger and future driver
- localised crash statistics.

The activities and resources in ON THE MOVE aim to challenge students' thinking and actions as a road user to help reduce the number of young people killed and injured on our roads.

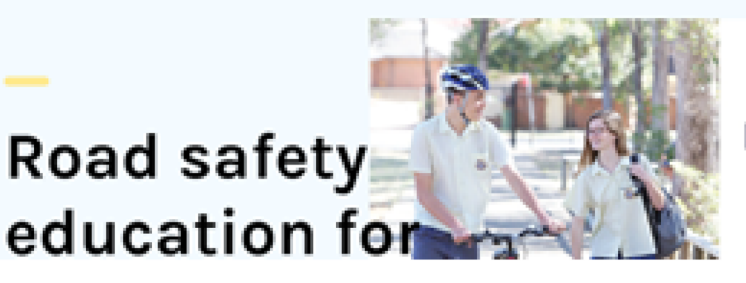

Login to access all teacher resources

 $\Omega$ 

On the Move.

#### Road safety discussion points for high school students

These discussion points and teaching learning activity have been developed to guide students to question and reflect on what they can do to keep themselves and others safe as road users.

The discussion points provide a framework to guide other road safety teaching and learning. The extended points put the messages into context and assist teachers planning in what to explicitly reinforce with students.

### Transport for NSW fact sheets - detailed road safety fact sheets to support students' road safety education.

- Speed (PDF 100 KB) Speeding is the biggest contributor to road trauma on NSW roads.
- Mobile Phone Distraction (PDF 82 KB) Driving is a complex task. Anything that takes your mind or eyes off the road, or your hands off the wheel, not only compromises your safety, but that of everyone else on the road.
- Additional fact sheets are available in ON THE MOVE parents and carers.

# **Professional learning**

The Road Safety Education team facilitates online and face to face Professional learning workshops for secondary schools, focusing on best practice road safety education as part of the PDHPE K-10 syllabus.

Teachers will receive:

- up-to-date advice and support from our Road Safety Education team
- the latest research about road safety education
- free, quality resources to support teaching and learning
- support for promoting road safety to parents and carers
- strategies on how to address road safety issues around your school.

# **Workshop spotlight**

#### **Stage 6 Life Ready: Teaching the skills through Safe Travel**

How's Life Ready delivered at your school? This professional learning is a great opportunity to support Life Ready organisers and teachers to improve their knowledge and understanding of the Life Ready course by exploring it through the context of Safe Travel.

Stage 6 Life Ready 25-hour course.

At this full day workshop, teachers will:

- investigate opportunities to enhance their Life Ready program, through skills-based teaching and learning activities
- review a variety of resources to support the effective implementation of Life Ready/Safe Travel and best meet the needs of the student cohort.

# **Further information**

Contact your local Road Safety Education Officer for further support for you and your school.

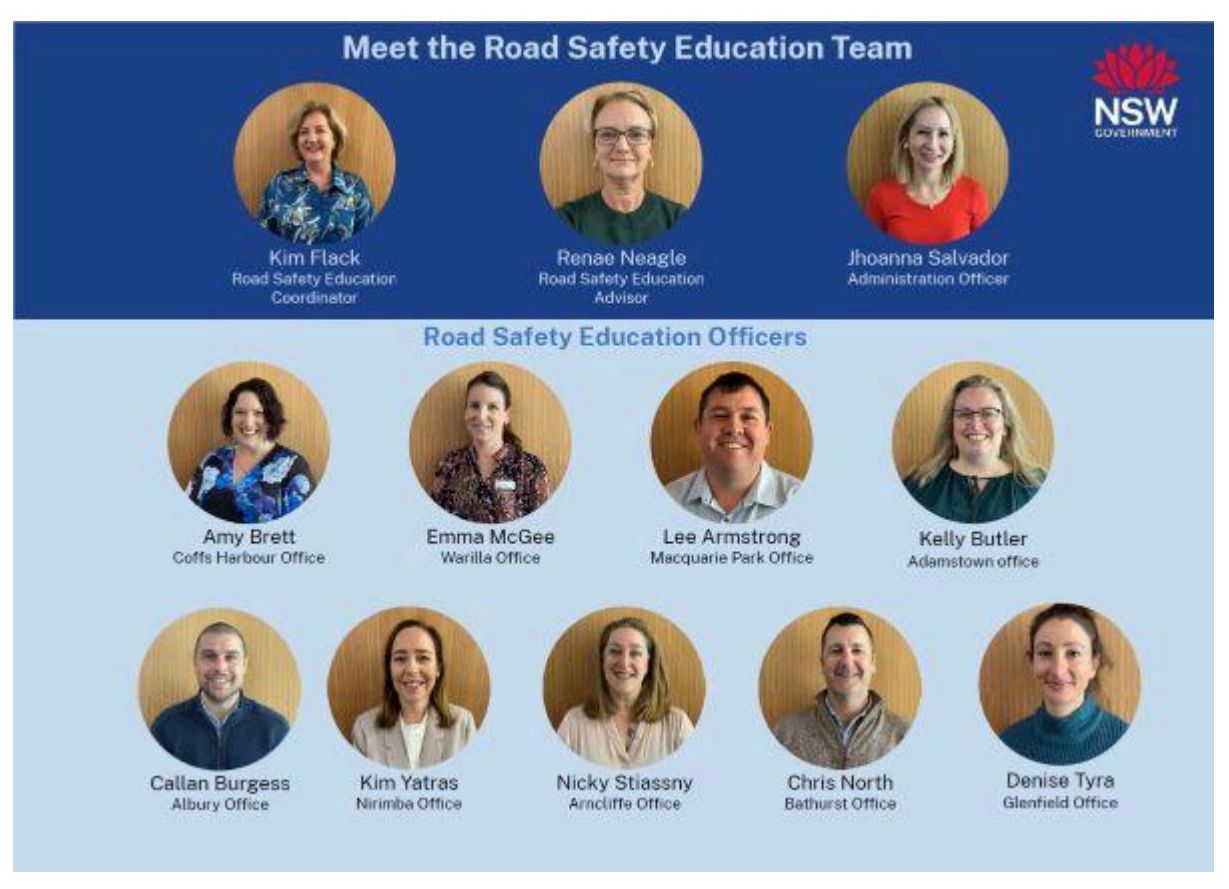

#### 2024 Road Safety Education team.

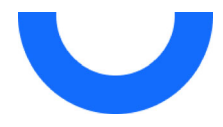

We recognise the Ongoing Custodians of the lands and waterways where we work and live. We pay respect to Elders past and present as ongoing teachers of knowledge, songlines and stories. We strive to ensure every Aboriginal and/or Torres Strait Islander learner in NSW achieves their potential through education.

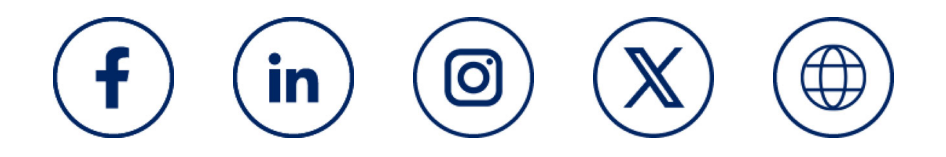